## Package 'ivitr'

September 11, 2020

Type Package Title Estimate IV-Optimal Individualized Treatment Rules Version 0.1.0 Author Bo Zhang Maintainer Bo Zhang <bozhan@wharton.upenn.edu> Description A method that estimates an IV-optimal individualized treatment rule. An individualized treatment rule is said to be IV-optimal if it minimizes the maximum risk with respect to the putative IV and the set of IV identification assumptions. Please refer to <arXiv:2002.02579> for more details on the methodology and some theory underpinning the method. Function IV-PILE() uses functions in the package 'locClass'. Package 'locClass' can be accessed and installed from the 'R-Forge' repository via the following link: <https://r-forge.r-project.org/projects/locclass/>. Alternatively, one can install the package by entering the following in R: 'install.packages(``locClass'', repos=``<http://R-Forge.R-project.org>'')'. License GPL-3 Encoding UTF-8 LazyData true RoxygenNote 7.1.0 **Depends**  $R$  ( $>= 2.10$ ) Suggests locClass Imports stats, nnet, randomForest, dplyr, rlang NeedsCompilation no Repository CRAN

#### Date/Publication 2020-09-11 08:40:03 UTC

### R topics documented:

dt\_Rouse . . . . . . . . . . . . . . . . . . . . . . . . . . . . . . . . . . . . . . . . . . [2](#page-1-0)

#### <span id="page-1-0"></span>2 dt\_Rouse dt\_Rouse dt\_Rouse dt\_Rouse dt\_Rouse dt\_Rouse dt\_Rouse dt\_Rouse dt\_Rouse dt\_Rouse dt\_Rouse dt\_Rouse dt\_Rouse dt\_Rouse dt\_Rouse dt\_Rouse dt\_Rouse dt\_Rouse dt\_Rouse dt\_Rouse dt\_Rouse dt\_Rouse dt\_Rouse dt\_Rouse dt\_R

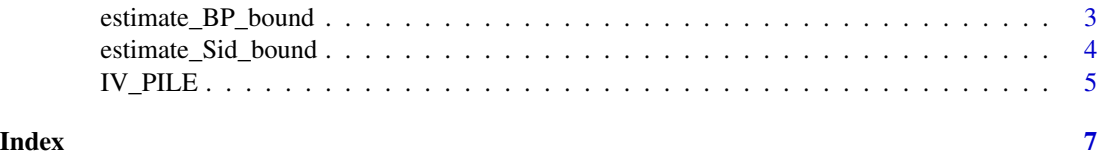

#### dt\_Rouse *Rouse (1995) dataset*

#### Description

Variables of the dataset is as follows:

educ86 Years of education since 1986.

twoyr Attending a two-year college immediately after high school.

female Gender: 1 if female and 0 otherwise.

black Race: 1 if African American and 0 otherwise.

hispanic Race: 1 if Hispanic and 0 otherwise.

bytest Test score.

dadsome Dad's education: some college.

dadcoll Dad's education: college.

momsome Mom's education: some college.

momcoll Mom's education: college.

fincome Family income.

fincmiss Missingness indicator for family income.

tuition2 Average state two-year college tuition.

tuition4 Average state four-year college tuition.

dist2yr Distance to the nearest two-year college.

dist4yr Distance to the nearest four-year college.

#### Usage

data(dt\_Rouse)

#### Format

A data frame with 4437 rows and 16 columns.

#### Source

ss

<span id="page-2-0"></span>estimate\_BP\_bound *Estimate the Balke-Pearl bound for each instance in a dataset*

#### Description

estimate\_BP\_bound estimates the Balke-Pearl bound for each instance in the input dataset with a binary IV, observed covariates, a binary treatment indicator, and a binary outcome.

#### Usage

```
estimate_BP_bound(dt, method = "rf", nodesize = 5)
```
#### Arguments

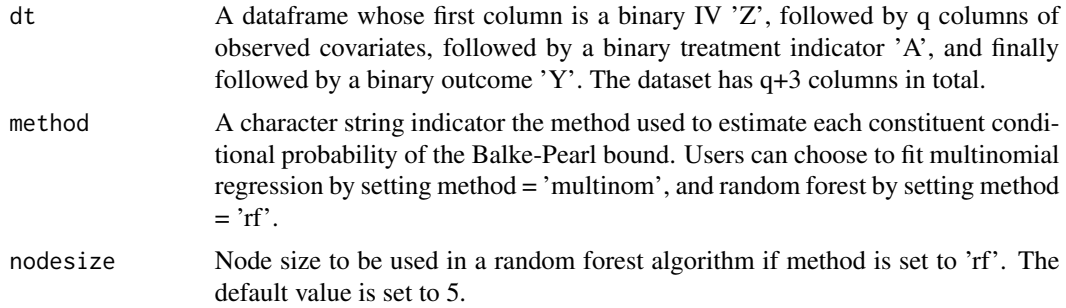

#### Value

The original dataframe with two additional columns: L and U. L indicates the Balke-Pearl lower bound and U is the Balke-Pearl upper bound.

#### Examples

```
attach(dt_Rouse)
# Construct an IV out of differential distance to two-year versus
# four-year college. Z = 1 if the subject lives not farther from
# a 4-year college compared to a 2-year college.
Z = (dist4yr \leq dist2yr) + 0# Treatment A = 1 if the subject attends a 4-year college and 0
# otherwise.
A = 1 - two# Outcome Y = 1 if the subject obtained a bachelor's degree
Y = (educ86 \ge 16) + 0# Prepare the dataset
dt = data.frame(Z, female, black, hispanic, bytest, dadsome,
     dadcoll, momsome, momcoll, fincome, fincmiss, A, Y)
```

```
# Calculate the Balke-Pearl bound by estimating each constituent
# conditional probability p(Y = y, A = a | Z, X) with a random
# forest.
dt_with_BP_bound_rf = estimate_BP_bound(dt, method = 'rf', nodesize = 5)
# Calculate the Balke-Pearl bound by estimating each constituent
# conditional probability p(Y = y, A = a | Z, X) with a multinomial
# regression.
dt_with_BP_bound_multinom = estimate_BP_bound(dt, method = 'multinom')
```
estimate\_Sid\_bound *Estimate the partial identification bound as in Siddique (2013, JASA) for each instance in a dataset*

#### Description

estimate\_Sid\_bound estimates the partial identification bound for each instance in the input dataset with a binary IV, observed covariates, a binary treatment indicator, and a binary outcome according to Siddique (2013, JASA).

#### Usage

```
estimate_Sid_bound(dt, method = "rf", nodesize = 5)
```
#### Arguments

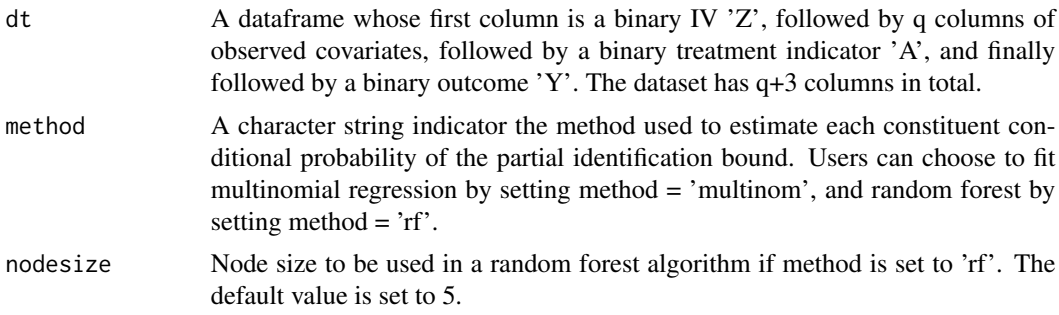

#### Value

The original dataframe with two additional columns: L and U. L indicates the lower bound and U the upper bound as in Siddique 2013

#### Examples

```
attach(dt_Rouse)
# Construct an IV out of differential distance to two-year versus
# four-year college. Z = 1 if the subject lives not farther from
# a 4-year college compared to a 2-year college.
```
<span id="page-3-0"></span>

#### <span id="page-4-0"></span>IV\_PILE 5

```
Z = (dist4yr \leq dist2yr) + 0# Treatment A = 1 if the subject attends a 4-year college and 0
# otherwise.
A = 1 - two# Outcome Y = 1 if the subject obtained a bachelor's degree
Y = (educ86 \ge 16) + 0# Prepare the dataset
dt = data.frame(Z, female, black, hispanic, bytest, dadsome,
     dadcoll, momsome, momcoll, fincome, fincmiss, A, Y)
# Calculate the Siddique bound by estimating each constituent
# conditional probability p(Y = y, A = a | Z, X) with a random
# forest.
dt_with_Sid_bound_rf = estimate_Sid_bound(dt, method = 'rf', nodesize = 5)
# Calculate the Siddique bound by estimating each constituent
# conditional probability p(Y = y, A = a | Z, X) with a multinomial
# regression.
dt_with_Sid_bound_multinom = estimate_Sid_bound(dt, method = 'multinom')
```

```
IV_PILE Estimate an IV-optimal individualized treatment rule
```
#### Description

IV\_PILE estimates an IV-optimal individualized treatment rule given a dataset with estimated partial identification intervals for each instance.

#### Usage

```
IV_PILE(dt, kernel = "linear", C = 1, sig = 1/(\text{ncol(dt)} - 5))
```
#### Arguments

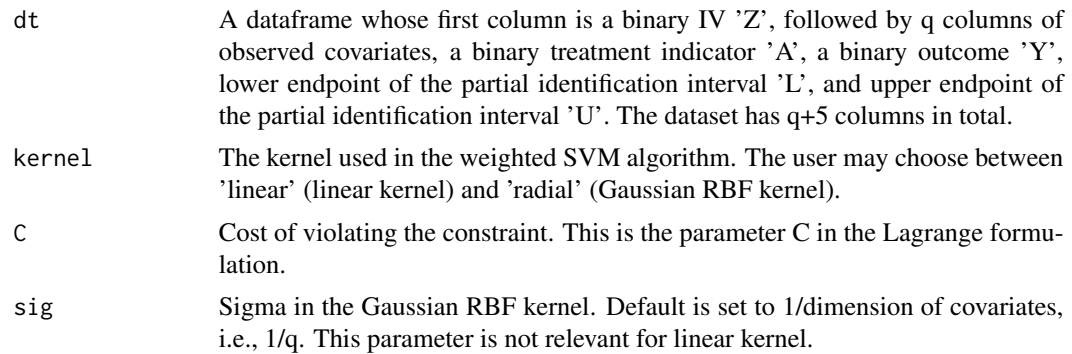

#### Value

An object of the type wsvm, inheriting from svm.

#### Examples

```
## Not run:
# It is necessary to install the package locClass in order
# to run the following code.
attach(dt_Rouse)
# Construct an IV out of differential distance to two-year versus
# four-year college. Z = 1 if the subject lives not farther from
# a 4-year college compared to a 2-year college.
Z = (dist4yr \leq dist2yr) + 0# Treatment A = 1 if the subject attends a 4-year college and 0
# otherwise.
A = 1 - two# Outcome Y = 1 if the subject obtained a bachelor's degree
Y = (educ86 \ge 16) + 0# Prepare the dataset
dt = data.frame(Z, female, black, hispanic, bytest, dadsome,
     dadcoll, momsome, momcoll, fincome, fincmiss, A, Y)
# Estimate the Balke-Pearl bound by estimating each constituent
# conditional probability p(Y = y, A = a | Z, X) with a multinomial
# regression.
dt_with_BP_bound_multinom = estimate_BP_bound(dt, method = 'multinom')
# Estimate the IV-optimal individualized treatment rule using a
# linear kernel, under the putative IV and the Balke-Pearl bound.
iv_itr_BP_linear = IV_PILE(dt_with_BP_bound_multinom, kernel = 'linear')
## End(Not run)
```
# <span id="page-6-0"></span>Index

∗ datasets dt\_Rouse, [2](#page-1-0)

dt\_Rouse, [2](#page-1-0)

estimate\_BP\_bound, [3](#page-2-0) estimate\_Sid\_bound, [4](#page-3-0)

IV\_PILE, [5](#page-4-0)